# Package 'tbrf'

April 9, 2020

<span id="page-0-0"></span>Type Package Title Time-Based Rolling Functions Version 0.1.5 Maintainer Michael Schramm <michael.schramm@ag.tamu.edu> Description Provides rolling statistical functions based on date and time windows instead of n-lagged observations. URL <https://mps9506.github.io/tbrf/> BugReports <https://github.com/mps9506/tbrf/issues> License GPL-3 | file LICENSE Encoding UTF-8 LazyData true RoxygenNote 7.1.0 **Depends**  $R$  ( $>= 2.10$ ) Imports boot, dplyr, lubridate, purrr, rlang, tibble, tidyr Suggests spelling, covr, ggalt, ggplot2, testthat, knitr, rmarkdown VignetteBuilder knitr Language en-US NeedsCompilation no Author Michael Schramm [aut, cre] (<https://orcid.org/0000-0003-1876-6592>), Frank Harrell [ctb] Repository CRAN Date/Publication 2020-04-09 04:40:02 UTC

# R topics documented:

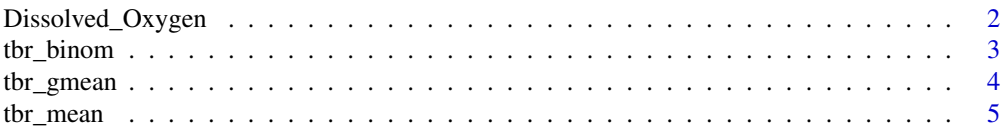

# <span id="page-1-0"></span>2 Dissolved\_Oxygen

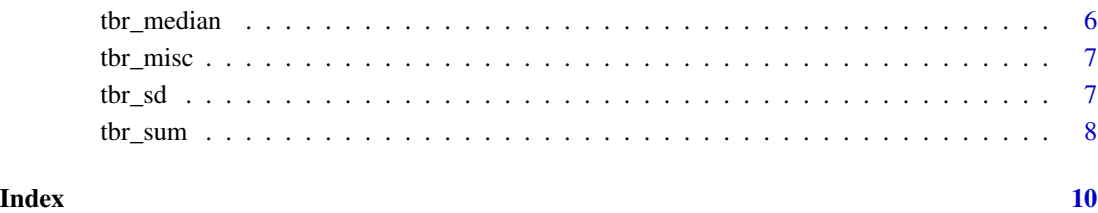

# Dissolved\_Oxygen *Dissolved oxygen measurements from the Tres Palacios rivers*

#### Description

Data from the Texas Commission on Environmental Quality Surface Water Quality Monitoring Information System. The 'AverageDO" field is the mean of dissolved oxygen concentrations (mg/L) measured at a field site at that day. The MinDO is the minimum dissolved oxygen concentration measured at that site on that day.

# Usage

data(Dissolved\_Oxygen)

#### Format

A data frame with 236 rows and 6 variables:

Station\_ID unique water quality monitoring station identifier

Date sampling date in yyyy-mm-dd format

Param\_Code unique parameter code

Param\_Desc parameter description with units

Average\_DO mean of dissolved oxygen measurement, in mg/L

Min\_DO minimum of dissolved oxygen measurement, in mg/L

#### Source

https://www80.tceq.texas.gov/SwqmisPublic/public/default.htm

<span id="page-2-0"></span>

Produces a a rolling time-window based vector of binomial probability and confidence intervals.

#### Usage

 $\text{thr\_binom}(\text{.thl}, x, \text{tcolumn}, \text{unit} = \text{"years", n, alpha = 0.05})$ 

# Arguments

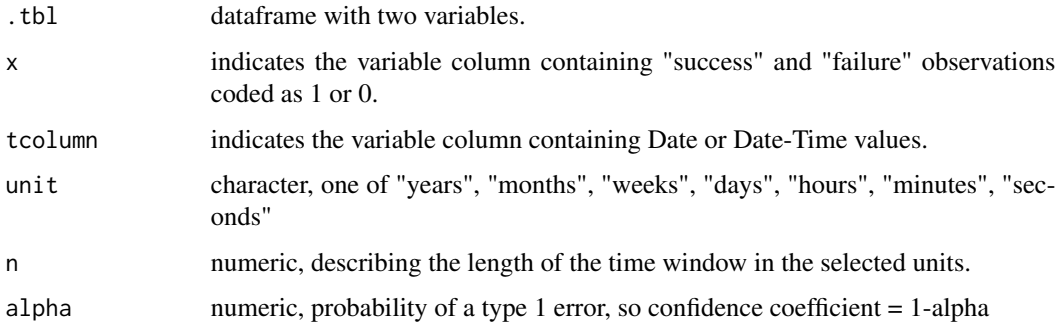

# Value

tibble with binomial point estimate and confidence intervals.

# See Also

[binom\\_ci](#page-0-0)

```
## Generate Sample Data
df <- tibble::tibble(
date = sample(seq(as.Date('2000-01-01'), as.Date('2015/12/30'), by = "day"), 100),
value = rbinom(100, 1, 0.25)
\mathcal{L}## Run Function
\text{thr\_binom}(df, x = \text{value},tcolumn = date, unit = "years", n = 5,
alpha = 0.1)
```
<span id="page-3-0"></span>

Produces a a rolling time-window based vector of geometric means and confidence intervals.

#### Usage

tbr\_gmean(.tbl, x, tcolumn, unit = "years", n, ...)

# Arguments

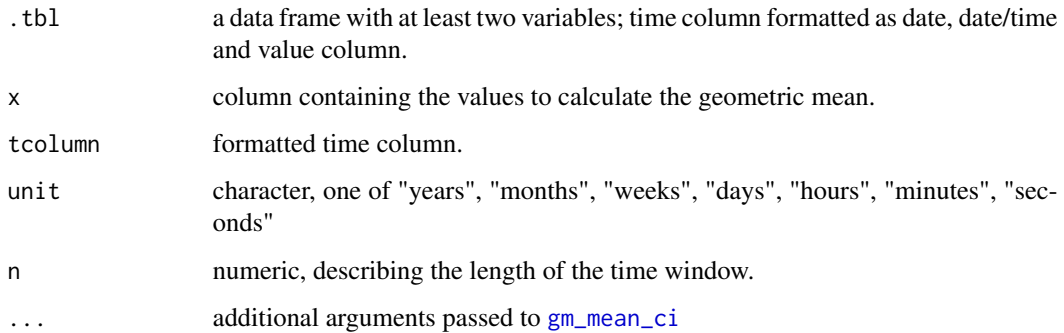

#### Value

tibble with columns for the rolling geometric mean and upper and lower confidence levels.

#### See Also

[gm\\_mean\\_ci](#page-0-0)

```
## Return a tibble with new rolling geometric mean column
tbr_gmean(Dissolved_Oxygen, x = Average_DO, tcolumn = Date, unit = "years", n = 5)
## Not run:
## Return a tibble with rolling geometric mean and 95% CI
tbr_gmean(Dissolved_Oxygen, x = Average_DO, tcolumn = Date, unit = "years", n = 5, conf = .95)
## End(Not run)
```
<span id="page-4-0"></span>

Produces a a rolling time-window based vector of means and confidence intervals.

#### Usage

```
tbr_mean(.tbl, x, tcolumn, unit = "years", n, ...)
```
# Arguments

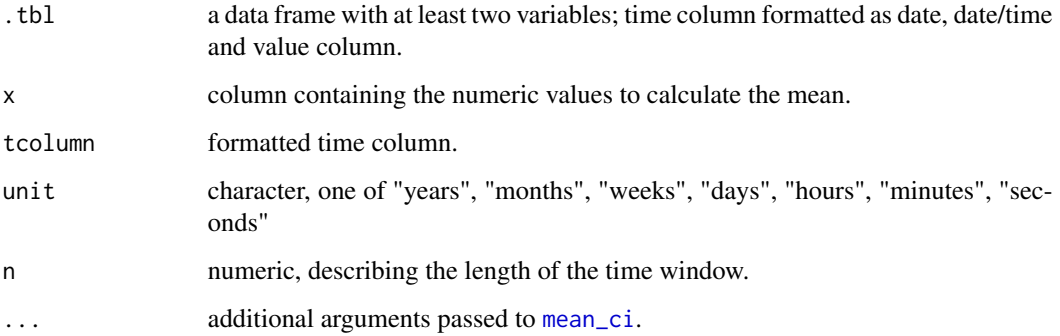

#### Value

tibble with columns for the rolling mean and upper and lower confidence intervals.

#### See Also

[mean\\_ci](#page-0-0)

```
## Return a tibble with new rolling mean column
tbr_mean(Dissolved_Oxygen, x = Average_DO, tcolumn = Date, unit = "years", n = 5)
## Not run:
## Return a tibble with rolling mean and 95% CI
tbr_mean(Dissolved_Oxygen, x = Average_DO, tcolumn = Date, unit = "years", n = 5, conf = .95)
## End(Not run)
```
<span id="page-5-0"></span>

Produces a a rolling time-window based vector of medians and confidence intervals.

#### Usage

```
tbr_median(.tbl, x, tcolumn, unit = "years", n, ...)
```
# Arguments

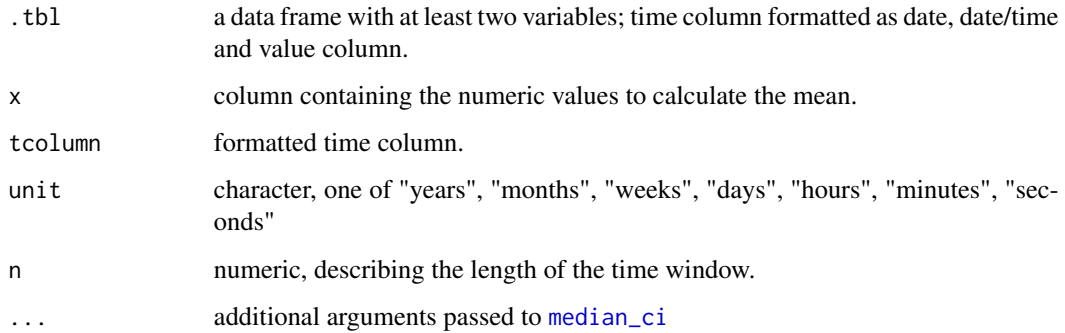

#### Value

tibble with columns for the rolling median and upper and lower confidence intervals.

#### See Also

[median\\_ci](#page-0-0)

```
## Return a tibble with new rolling median column
tbr_median(Dissolved_Oxygen, x = Average_DO, tcolumn = Date, unit = "years",
n = 5## Not run:
## Return a tibble with rolling median and 95% CI
tbr_median(Dissolved_Oxygen, x = Average_DO, tcolumn = Date, unit = "years", n = 5, conf = .95)
## End(Not run)
```
<span id="page-6-0"></span>

Use Generic Functions with Time Windows

#### Usage

 $\text{thr\_misc(.th1, x, tolumn, unit = "years", n, func, ...)}$ 

# Arguments

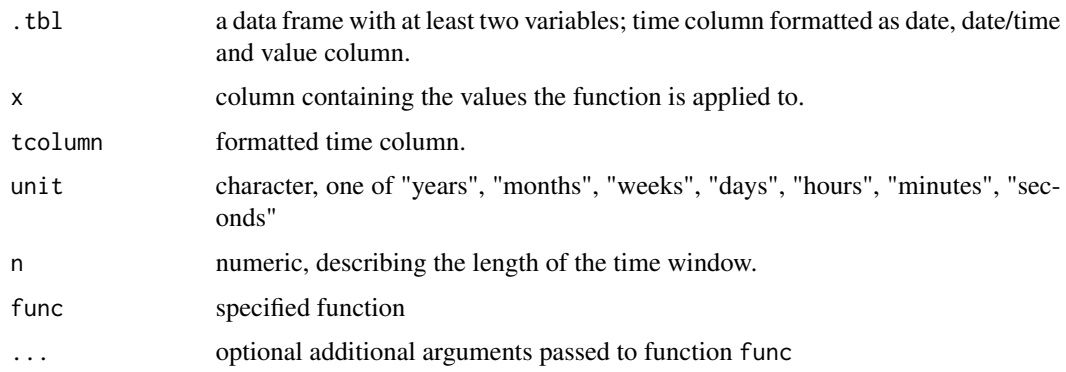

#### Value

tibble

# Examples

tbr\_misc(Dissolved\_Oxygen, x = Average\_DO, tcolumn = Date, unit = "years", n = 5, func = mean)

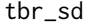

**Time-Based Rolling Standard Deviation** 

# Description

Time-Based Rolling Standard Deviation

# Usage

```
tbr_sd(.tbl, x, tcolumn, unit = "years", n, na.rm = FALSE)
```
# <span id="page-7-0"></span>Arguments

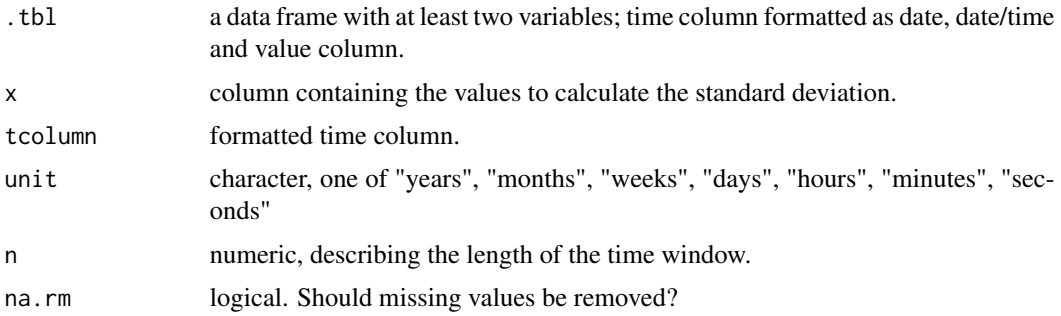

#### Value

tibble with column for the rolling sd.

# See Also

[sd](#page-0-0)

# Examples

```
tbr_sd(Dissolved_Oxygen, x = Average_DO, tcolumn = Date, unit = "years", n = 5)
```
tbr\_sum *Time-Based Rolling Sum*

# Description

Time-Based Rolling Sum

# Usage

```
tbr_sum(.tbl, x, tcolumn, unit = "years", n, na.rm = FALSE)
```
# Arguments

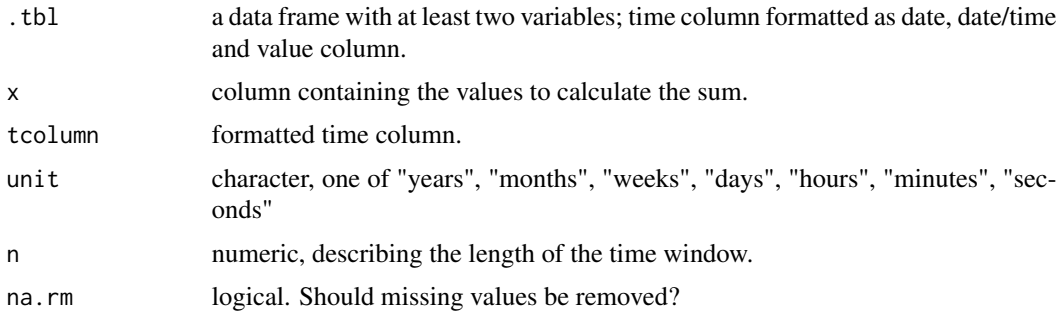

#### <span id="page-8-0"></span>tbr\_sum 9

# Value

dataframe with column for the rolling sum.

#### See Also

[sum](#page-0-0)

```
tbr_sum(Dissolved_Oxygen, x = Average_DO, tcolumn = Date, unit = "years", n =
5)
```
# <span id="page-9-0"></span>Index

∗Topic datasets Dissolved\_Oxygen, [2](#page-1-0) binom\_ci, *[3](#page-2-0)* Dissolved\_Oxygen, [2](#page-1-0) gm\_mean\_ci, *[4](#page-3-0)* mean\_ci, *[5](#page-4-0)* median\_ci, *[6](#page-5-0)* sd, *[8](#page-7-0)* sum, *[9](#page-8-0)* tbr\_binom, [3](#page-2-0) tbr\_gmean, [4](#page-3-0) tbr\_mean, [5](#page-4-0) tbr\_median, [6](#page-5-0) tbr\_misc, [7](#page-6-0) tbr\_sd, [7](#page-6-0) tbr\_sum, [8](#page-7-0)